The book was found

## **How To Stream Video Live 2016: Expand Your Reach In Minutes With Live Video Through Facebook, YouTube, Periscope, Livestream, Meerkat And More - Even If You Hate Being On Camera**

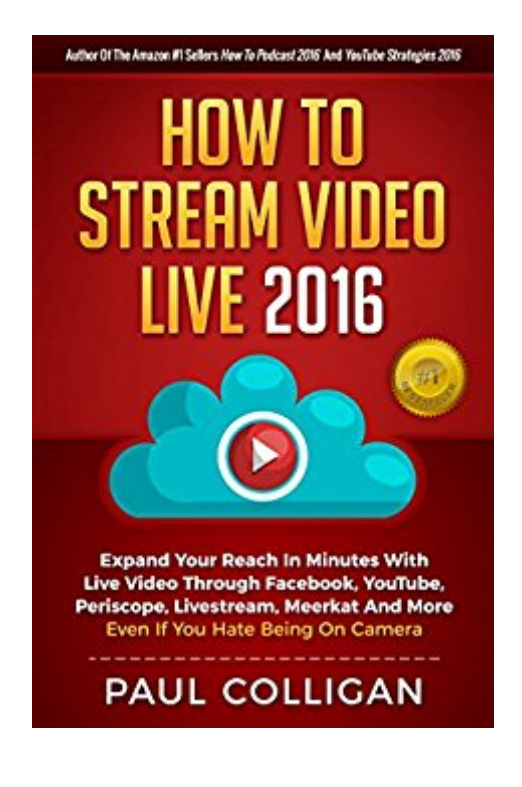

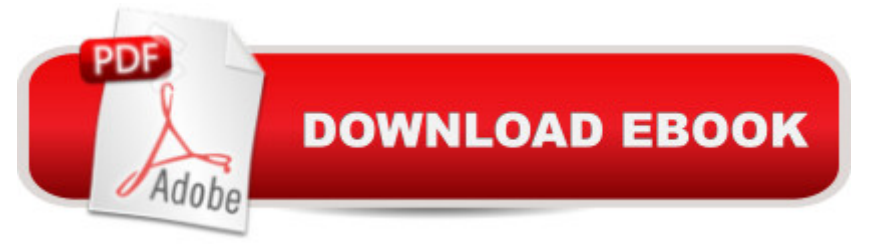

## **Synopsis**

Learn how to use your smartphone, tablet, or laptop to reach your audience RIGHT NOW with live streaming video.Live internet video is easy to implement, usually free to use, and is here to stay. It is now a major player in both social media and online marketing and you donâ  $TM$ t want to be left out. Social networks and online publishers like YouTube and Facebook, have partnered with the likes of Periscope, Livestream, and others to bring live, interactive video to audiences in the billions. Expanding your reach with live Internet video is a two-step process: 1) understanding the technology that makes it possible and 2) leveraging the time-tested truths of marketing and social influence that drive real results.This book will help you to do both. Paul Colligan has been live streaming on the Internet for over a decade and is a successful Internet marketer with more than two decades of experience training others to succeed online. He is also the author of the two #1 bestsellers, How To Podcast 2016 and YouTube Strategies 2016. In How To Stream Video 2016, Paul takes a look at the world of live video broadcasting, how it can enhance your business, and how to get started TODAY.

## **Book Information**

File Size: 1532 KB Print Length: 123 pages Simultaneous Device Usage: Unlimited Publisher: Colligan.com, Inc. (August 2, 2016) Publication Date: August 2, 2016 Sold by:Â Digital Services LLC Language: English ASIN: B01F40PR4E Text-to-Speech: Enabled X-Ray: Not Enabled Word Wise: Not Enabled Lending: Enabled Enhanced Typesetting: Not Enabled Best Sellers Rank: #57,227 Paid in Kindle Store (See Top 100 Paid in Kindle Store) #4 in Books > Computers & Technology > Internet & Social Media > Podcasts & Webcasts #397 in Kindle Store > Kindle eBooks > Computers & Technology #9976 in Kindle Store > Kindle eBooks > **Nonfiction** 

Paul Colligan so knows his sh#t when it comes to online media and tech and how to leverage them with your messaging, I no longer dither on whether to get his new book, or report, or app, subscribe to his podcast... whatever it is.I just get it and schedule a deep dive into whatever it is into my schedule ASAP. Rather than getting a bunch of balkanized courses on how to be great on Facebook Live, YouTube, Periscope, Livestream, Meerkat and everything else -- here's the definitive guide to the overarching strategy for using these tool. All in one book.Damnit Paul, where there hell was this book before I'd spent \$1000+ on all these individual courses?! ;-)Listening to him and taking action on what I learned has helped make me well into the six figures and saved me from making many mistakes.He's not the most flashy guy talking tech and media out there annnd, he's one of the foremost authorities.He's like that classic E.F. Hutton commercial: "When Paul Colligan speaks, I listen." And if you're smart, you will too.

Terrific easy to consume book chock full of helpful tips on how to do live video. The software and hardware chapters were particularly valuable. Thanks Paul!

## Download to continue reading...

How To Stream Video Live 2016: Expand Your Reach In Minutes With Live Video Through [Facebook, YouTube, Perisc](http://orleanswer.com/en-us/read-book/LkB7p/how-to-stream-video-live-2016-expand-your-reach-in-minutes-with-live-video-through-facebook-youtube-periscope-livestream-meerkat-and-more-even-if-you-hate-being-on-camera.pdf?r=EdKE87PplqFFxq%2BOjsgf3TrEDfuBiyg2XuC1QtfWnJo%3D)ope, Livestream, Meerkat And More - Even If You Hate Being On Camera Youtube: Online Marketing. How To Make Money On Youtube For Beginners And Increase Your Audience.: (youtube, youtube video marketing, how to make ... money, youtube marketing, ebay) (Volume 1) Ranking YouTube Videos Easily: Get More Views on Your YouTube Video By Ranking Higher in Search Results Youtube Marketing Buddy, The begineers guide to youtube advertising, Use video marketing for your business YouTube Strategies 2016: How To Make And Market YouTube Videos That Bring Hungry Online Buyers Straight To Your Products And Services Social Media Free Tools: 2016 Edition - Social Media Marketing Tools to Turbocharge Your Brand for Free on Facebook, LinkedIn, Twitter, YouTube & Every Other Network Known to Man @>A Niche FB Readers, 200 Facebook groups to Promote your kindle romance books for free: Second Edition, FULLY updated for romance kindle books, 2016. (Facebook Guide for Authors) How to Get More YouTube Subscribers: An Essential Guide to Increasing Your YouTube Views and Subscriber List The Fast Metabolism Diet Cookbook: Eat Even More Food and Lose Even More Weight How to Rank in YouTube: How to get more Views on Youtube (Volume 2) The Total Fishing Manual (Field & Stream): 317 Essential Fishing Skills (Field and Stream) Facebook Cookbook: Building

(Salkind, Statistics for People Who(Think They Hate Statistics(Without CD)) YouTube: Ultimate YouTube Guide to Building a Channel, Audience and to Start Making Passive Income How to Create and Manage a Facebook Page: Creating and Managing a Facebook Page How to Make Money on YouTube: An Essential Guide to Start Making Money With YouTube Triunfa con YouTube: Aprende a ganar dinero con YouTube paso a paso (aunque no hagas vÃ-deos) (Spanish Edition) Get the Behavior You Want... Without Being the Parent You Hate!: Dr. G's Guide to Effective Parenting Go Pro Camera: Video editing for Beginners: How to Edit Video in Final Cut Pro and Adobe Premiere Pro Step by Step Become a Star 2016: Create Your TV Show Using Facebook Live

<u>Dmca</u>